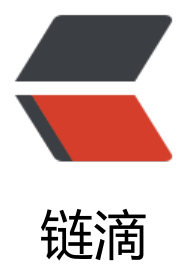

# 设计模式 - 观[察者模](https://ld246.com)式的批量应用

作者: henryspace

- 原文链接:https://ld246.com/article/1649416027428
- 来源网站:[链滴](https://ld246.com/member/henryspace)
- 许可协议:[署名-相同方式共享 4.0 国际 \(CC BY-SA 4.0\)](https://ld246.com/article/1649416027428)

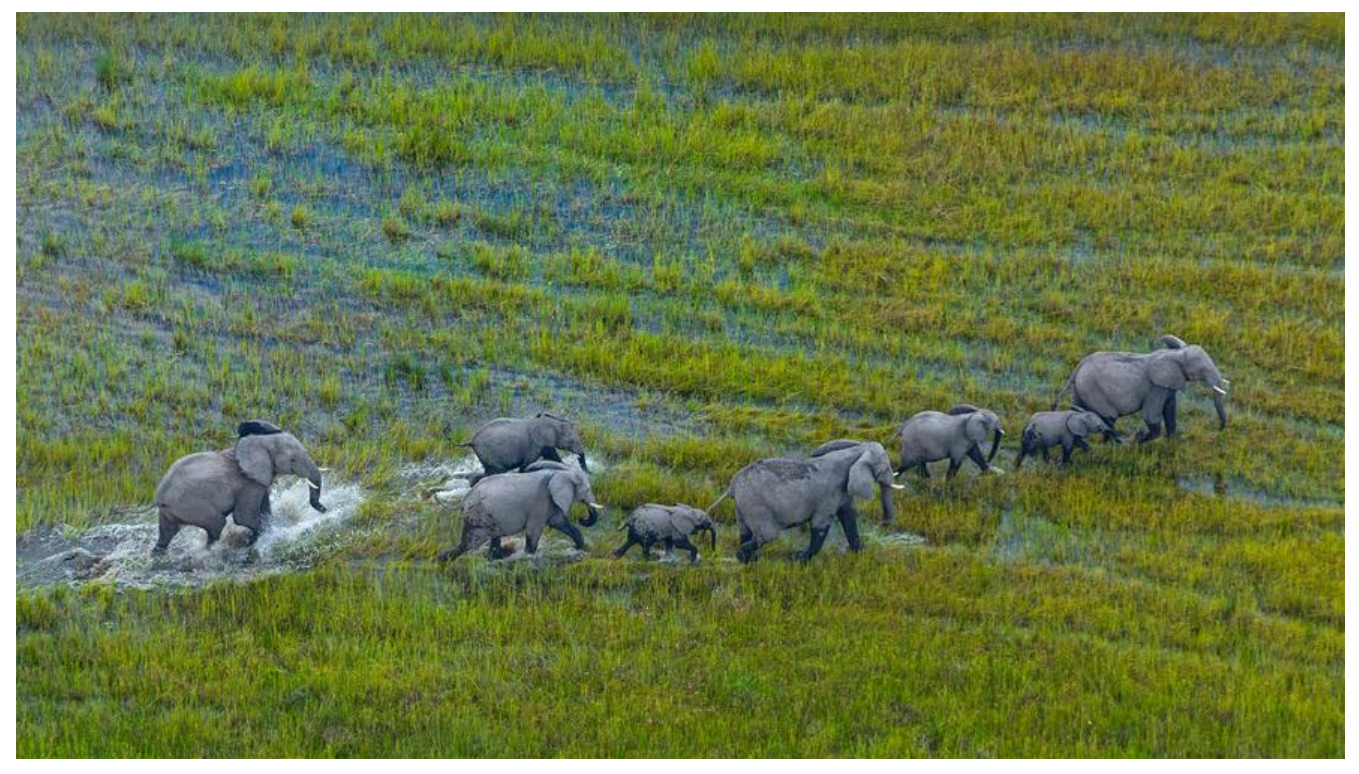

**观察者模式**

当对象间存在一对多关系时,则使用观察者模式(Observer Pattern)。比如,当一个对象被修改时 则会自动通知依赖它的对象。观察者模式属于行为型模式。

1,设置处理事件的接口

### // Obserable.php

namespace App\Services\Observer;

#### /\*\*

- \* 处理观察者事件接口
- \* Interface Obserable
- \* @package App\Services\Observer
- \*/

interface Obserable {

public function handle();

#### }

2, 设置事件过滤器,便于处理不同的事件

// EventFilter.php namespace App\Services\Observer;

#### /\*\*

- 定义观察者触发的事件, 并做转发
- \* \* Class EventFilter

```
 * @package App\Services\Observer
 */
class EventFilter implements Obserable {
```

```
 // 订单下单事件
 const EVENT_ORDER_SUBMIT = 'orderSubmit';
```

```
 // 订单退款事件
 const EVENT_ORDER_REFUND = 'orderRefund';
```
// ... ...

```
 /**
 * 注册的观察者
 * @var
 */
```
public \$observer;

/\*\*

```
 * 注册的观察者绑定事件
 * @var
```

```
 */
```

```
 public $event;
```

```
 /**
 * 注册的观察者绑定事件参数
 * @var
 */
 public $post;
```

```
 /**
 * 触发处理
 * @return mixed
 */
 public function handle()
 {
  return call user func array([$this->observer, $this->event], [$this]);
 }
```
}

## 3, 设置观察者单一事件的对象集注册器

```
// Observed.php
namespace App\Services\Observer;
```

```
class Observed
```
{

/\*\*

- \* 观察的注册主体对象集
- \* @var array

```
 */
   private $_observers = [];
   /**
    * 观察的事件
    * @var string
    */
   public $event;
   /**
    * 注册的观察者绑定事件参数
    * @var
    */
   public $post;
   public function register($observer)
\rightarrow {
      $this->_observers[] = $observer;
   }
   /**
    * 触发执行
    */
   public function trigger()
   {
     $posts = $this \rightarrow post; $filter = new EventFilter();
      foreach ($this->_observers as $observer) {
         $filter->observer = $observer;
         $filter->event = $this->event;
         $filter->post = $posts;
         $filter->handle();
         $posts = $filter->post;
      }
      $this->post = $posts;
      return $this;
   }
}
4,具体场景调用(以下单事件为例)
$post = $request > all();DB::beginTransaction();
try {
   $observed = new Observed();
```

```
 $observed->event = EventFilter::EVENT_ORDER_SUBMIT;
```

```
 $observed->post = $post;
```

```
 $observed->register(new ObserveUserAddress());
```

```
 $observed->register(new ObserveShoppingCart());
   $observed->register(new ObserveLogistics());
   $observed->register(new ObserveOrder());
   $observed->register(new ObserveOrderItem());
   $observed->trigger();
} catch (\Exception $e) {
   DB::rollBack();
   return error($e->getMessage());
}
```
DB::commit();

**意图:** 定义对象间的一种一对多的依赖关系,当一个对象的状态发生改变时,所有依赖于它的对象都 到通知并被自动更新。

**主要解决:** 一个对象状态改变给其他对象通知的问题,而且要考虑到易用和低耦合,保证高度的协作。

**何时使用:** 一个对象 (目标对象) 的状态发生改变, 所有的依赖对象 (观察者对象) 都将得到通知, 行广播通知。